## Liste des Lauréats Olympiades académiques de Mathématiques 2004

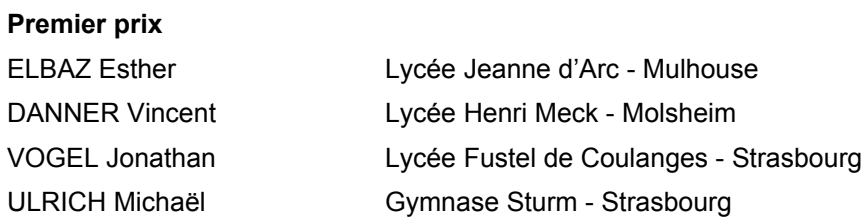

## Deuxième prix

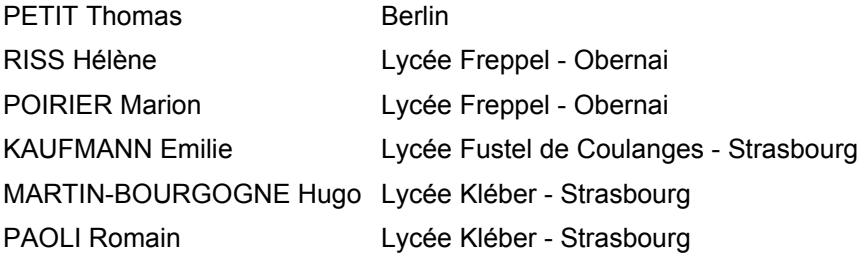